## Migrating from CDM to Hyrax/Hyku

Braydon Justice
Digital Scholarship Developer/Analyst
University of Victoria

## What do we need to do?

- Get the data out of CDM
- Clean the data
- Import the clean data and objects into Samvera

Easy, right?

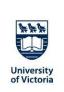

18th Century Manuscripts

GenericWork ▼

Use Local File Storage:

choose mappings

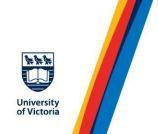

| Title             | Choose one                                            |                     |  |  |
|-------------------|-------------------------------------------------------|---------------------|--|--|
|                   | Applies to boths compound objects and children: title |                     |  |  |
|                   | Applies only to compound objects:                     | .▼                  |  |  |
| Alternative title | Choose one                                            |                     |  |  |
| riteriutive title | Applies to boths compound objects and children        | : alternative_title |  |  |
|                   | Applies only to compound objects:                     | •                   |  |  |
| Creator           | Choose one                                            |                     |  |  |
| Cicator           | Applies to boths compound objects and children        | : creator           |  |  |
|                   | Applies only to compound objects:                     | *                   |  |  |
| Date created      | Choose one                                            |                     |  |  |
| Date created      | Applies to boths compound objects and children        | : date_digitized    |  |  |
|                   | Applies only to compound objects:                     | ¥]                  |  |  |
| Description       | Choose one                                            |                     |  |  |
|                   | Applies to boths compound objects and children        | :                   |  |  |
|                   | Applies only to compound objects:                     | ¥                   |  |  |

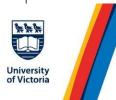

## Show Pages

| CREATOR CONTRIBUTOR SUBJECT | GEOGRAPHIC DATE_CREATED CHRONOLO | GICAL DATE_DIGITIZED LANGUAGE TYPE | GENRE |
|-----------------------------|----------------------------------|------------------------------------|-------|
| TITLE                       | ORIGINAL                         | ADJUSTED                           |       |
| Night boat                  | Canada                           | Canada                             |       |
| Low tide                    | Canada                           | Canada                             |       |
| Storm                       | Canada                           | Canada                             |       |
| Transformation              | Canada                           | Canada                             |       |
| Horse                       | Canada                           | Canada                             |       |
| Fulfilment                  | Canada                           | Canada                             |       |
| To be young                 | Canada                           | Canada                             |       |

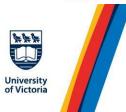

| udrey Alexandra Brown visits her home town                   | Nanaimo, B.C.       | British ColumbiaNanaimo                              |
|--------------------------------------------------------------|---------------------|------------------------------------------------------|
| revor Lautens on Brown                                       | Vancouver, B.C.     | British Columbia<br>British ColumbiaVancouver        |
| Canada's new poet                                            | Vancouver           | British Columbia<br>British ColumbiaVancouver        |
| 3.C.'s part in Canada book week                              | British Columbia    | British Columbia                                     |
| Snowdrops in the garden                                      | Vancouver Island    | British Columbia<br>British ColumbiaVancouver Island |
| Of shoes and ships and sealing wax and cabbages and<br>kings | Canada              | Canada                                               |
| Ballade of Cartier's men                                     | Saint Malo (France) | FranceSaint-Malo                                     |
| Order of Canada                                              | Canada              | Canada                                               |
| Queen Elizabeth 25th Anniversary Coronation Medal            | Canada              | Canada                                               |
| Masquerade                                                   | Vancouver Island    | British Columbia British ColumbiaVancouver Island    |

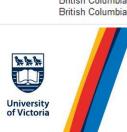

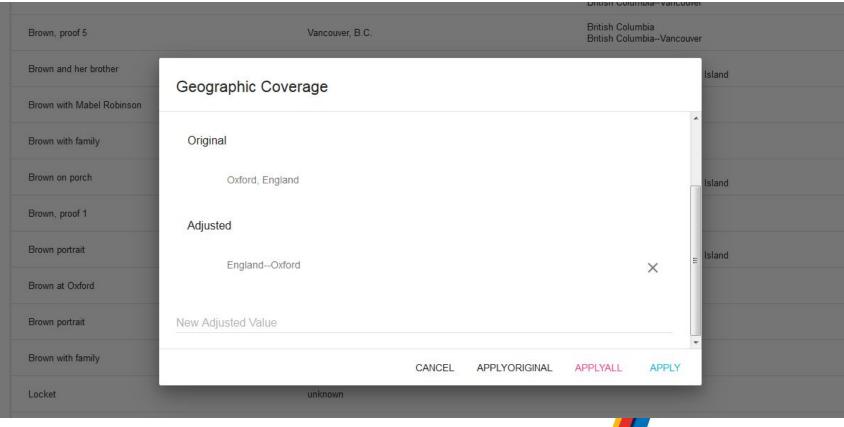

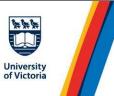

## https://github.com/UVicLibrary/cdm\_migrator https://github.com/UVicLibrary/vaultify

bjustice@uvic.ca

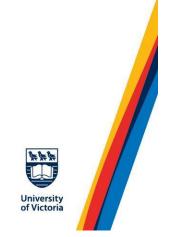